# Wireless Management System

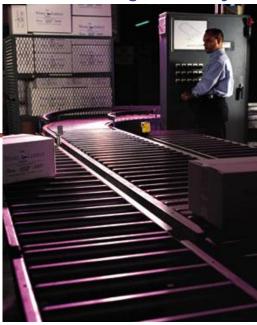

| Notes: |  |  |
|--------|--|--|
|        |  |  |
|        |  |  |
|        |  |  |
|        |  |  |
|        |  |  |

#### Wireless Warehouse Management

Inventory and warehouse expense represent the 2 largest investments in a distribution environment. An efficiently managed warehouse will provide the greatest financial return on investment, in addition to achieving greater levels of productivity and cost savings. The MDS Warehouse Management System (MDS-WMS) is a powerful solution for automating the inventory handling process in your warehouse. Utilizing state-of the art technology and proven product management techniques, it provides a comprehensive and cost-effective warehouse management solution.

MDS-WMS works as part of a complete software solution by integrating wireless and bar-coding technologies, shipping systems, and other warehouse automation equipment such as Carousels, PTL (Pick To Light), Voice directed picking, and Sortation systems.

MDS-WMS also directly integrates with MDS Order Entry, Inventory Control, and Purchase Order modules, or your existing MMIS information systems.

This training guide will discuss the setup and use of the wireless system.

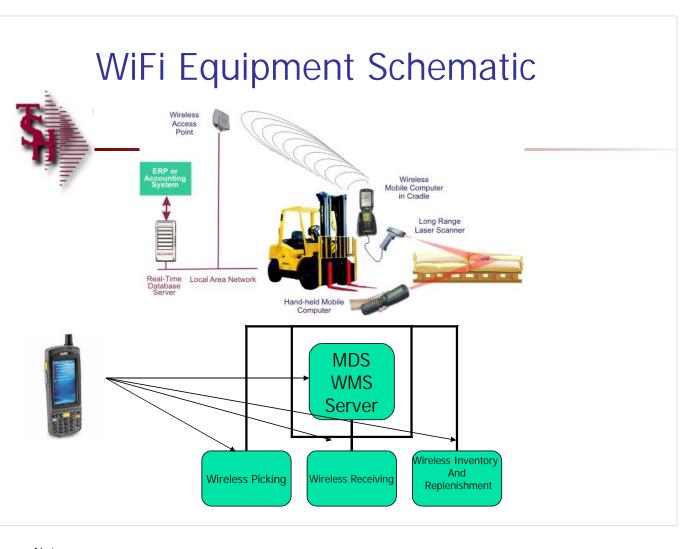

| Notes: |  |  |
|--------|--|--|
|        |  |  |
|        |  |  |
|        |  |  |
|        |  |  |
|        |  |  |

| 🛊 Dashboard - [rs6000d.tshinc.com-27                                                                                                    | 7 BASE.12-WAREHOUSE-MAINTOO8\$1]                                                                                                    |                   |
|----------------------------------------------------------------------------------------------------|----------------------------------------------------------------------------------------------------|-------------------|
| $rac{1}{2}$ File Edit Settings Reset Tools GUI P                                                                                                    | PDA Standard Functions Special Functions Help                                                                                                    | _ = ×             |
|                                                                                                    | MDS Warehouse Maintenance                                                                                                    |                   |
| 1.Warehouse Name                                                                                                    | WAREHOUSE 24. Trans Shipping Warehouses                                                                                                    |                   |
| 2.Warehouse Addr 1                                                                                                    | 1033 ROUTE 46 1. 005 MIAMI<br>2. 002 CHICAGO                                                                                                    |                   |
| 3.Warehouse Addr 2<br>4.Warehouse Addr 3                                                                                                    | 2. 002 CHICAGO  3. 003 LOS ANGELES                                                                                                    |                   |
| 5.City                                                                                                    | CLIFTON 4. 007 PRODUCTION                                                                                                    |                   |
| 6.State                                                                                                    | NJ 4. WWW PROBLETION                                                                                                    | *                 |
| 7.Zip                                                                                                    | 07731                                                                                                    |                   |
| 8.Owning Company                                                                                                    | 01 The Systems House, Inc.                                                                                                    |                   |
| 9.Phone Number                                                                                                    | 845-555-7777                                                                                                    |                   |
| 10.Tax Jurisdiction                                                                                                    | 1 NEW JERSEY                                                                                                    |                   |
| 11.Transfer Cust#                                                                                                    | 001 WHSE 1                                                                                                    |                   |
| Warehouse Management 12.Location Control 13.Wireless Picking 14.Bulk Redirection 15.Receiving Method 16.IM Replen Method 17.Single Product 18.Prim Replen Method | Parameters  L 19.Remove Location Flg N 20.Replen Case Rounding 21.Redirect if not in Bulk 22.OE Replen to Max 23.Wireless Receipts Y N  O DELETE,0 TO ACCEPT: |                   |
|                                                                                                    |                                                                                                    |                   |
| HELP OK/END INSERT                                                                                                    | LDELETE PREV PG NEXT PG INQUIRY CANCEL Off                                                                                                    | Userfile<br>Popup |
| THE ONE INSERT                                                                                                    | ESECUTE PRESTO NEATTO INQUINT CANCEL OF                                                                                                    | Торцр             |
| Notes:                                                                                                    |                                                                                                    |                   |

Warehouse Maintenance

MDS-WMS supports multiple warehouses, locations, and bins within the warehouse.

Location Control – Enter "L" to control inventory by location, otherwise enter "N".

Wireless Picking - Is wireless picking in use for this warehouse? (Y/N). If set to "Y" requires that pick tickets be flagged by the wireless picking module before being verified/invoiced.

**Wireless Receipts** – Is wireless receipts in use for this warehouse? (Y/N). If set to "Y" then PO put away locations will be used.

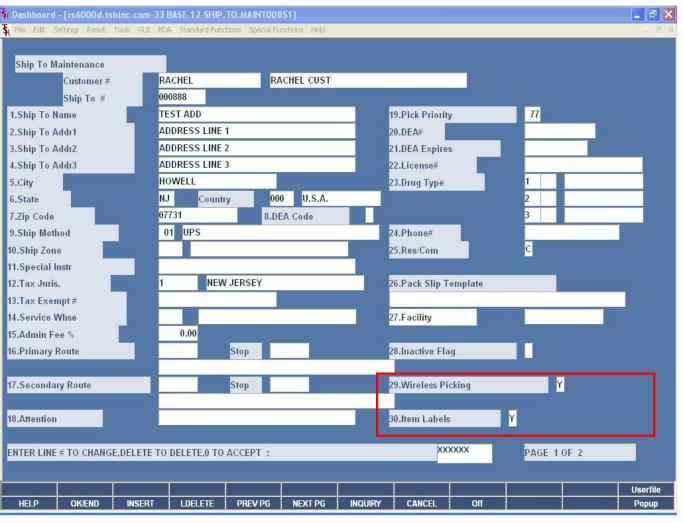

| Notes: |  |  |  |
|--------|--|--|--|
|        |  |  |  |
|        |  |  |  |
|        |  |  |  |

End of Month

## **Ship To Maintenance**

The customer's ship to code is flagged to use the Wireless Picking field and/or the Item Labels field.

Wireless Picking - If set to "Y" then no pick tickets will be generated for the customer and ship to when the Batch Pick Ticket print is run. Items will be included in the Wireless Batch Pick report instead.

Item Labels - If set to "Y", the picking screens will show an asterisk (\*) to indicate item labels are required.

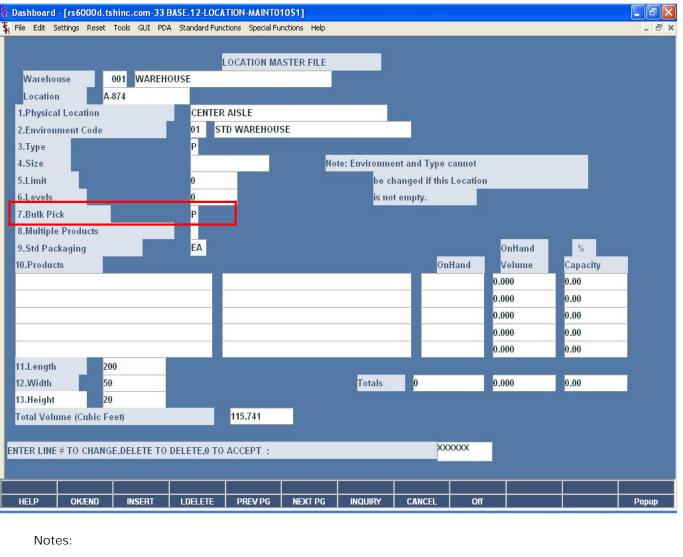

#### **Location Maintenance**

**Bulk Pick** – Enter the picking flow for this location:

B Bulk Pick

C Carousel

F Flow Rack

P Piece Pick

The Picking Flow is used then assigning releases for wireless and/or automated picking equipment.

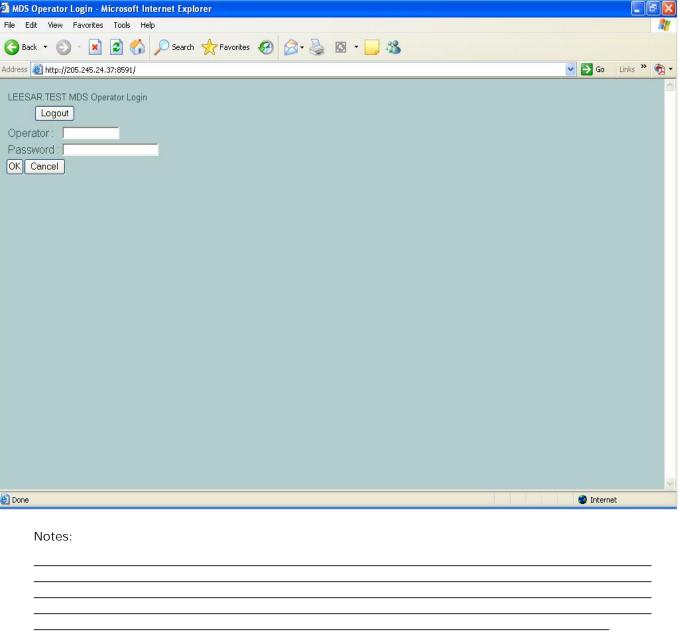

**Operator Login** 

The operator login screen is required to authenticate the user's permissions through the system.

**Operator**: Enter the operator code, once you're are done, touch the screen in the "Password" field.

**Password :** Enter the password and selected "OK" to complete the login process.

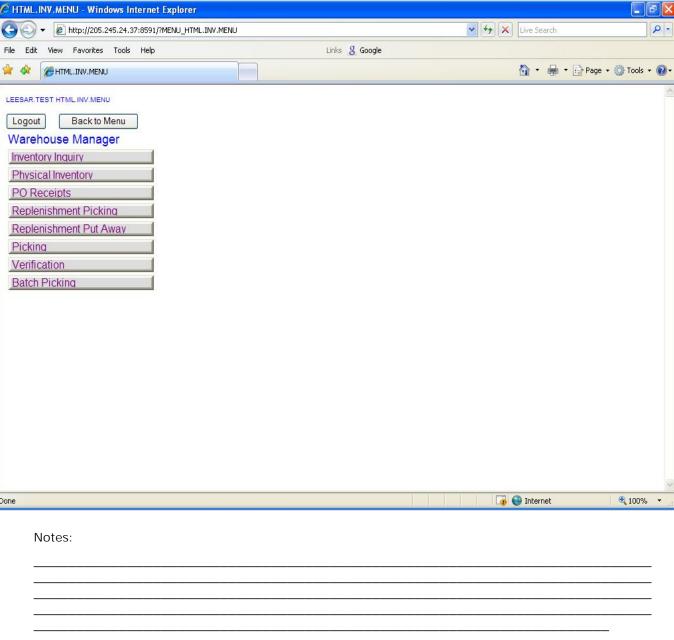

Warehouse Manager Menu

The Warehouse Manager menu will be displayed if your login attempt was successful.

**Logout** – Click on the Logout link to logout of the system.

| CS B  Total 001  CS:0 B)                                                                                                    | Logout  49  INAL QUINKE PT  Se: 50  n Hand In |          | ı <u>st</u> <u>Move</u> | Whse<br>Last Rcpt: |  |  |
|----------------------------------------------------------------------------------------------------|-----------------------------------------------|----------|-------------------------|--------------------|--|--|
| Scan Product# BD4051 Description *NDL SP Vendor BD Stk: EA Box: 10 Ca Location O CS B  Total 001 CS:0 B)  RA01-01-1 CS:0 B) | se: 50 n Hand In X E                          | A O Adju | ıst <u>Move</u>         | Last Rcpt:         |  |  |
| Product# BD4051- Description *NDL SP Vendor BD  Stk: EA Box: 10 Ca Location O CS B  Total 001 CS:0 B)  RA01-01-1 CS:0 B)    | Se: 50 n Hand In X E                          | A O Adju | ı <u>st Move</u>        | Last Rcpt:         |  |  |
| Description *NDL SP Vendor BD  Stk: EA Box: 10 Ca Location O CS B  Total 001 CS:0 B  RA01-01-1 CS:0 B                       | Se: 50 n Hand In X E                          | A O Adju | ı <u>st</u> <u>Move</u> | Last Rcpt:         |  |  |
| Vendor BD  Stk: EA Box: 10 Ca  Location O  CS B  Total 001  CS:0 B)  RA01-01-1  CS:0 B)                                     | se: 50<br>n Hand In<br>X E                    | A O Adju | ıst <u>Move</u>         | Last Rcpt:         |  |  |
| Location O CS B  Total 001 CS:0 B)  RA01-01-1 CS:0 B)                                                                       | n Hand In<br>X E                              | A O Adju | ı <u>st Move</u>        | Last Rcpt:         |  |  |
| CS B  Total 001  CS:0 B)  RA01-01-1  CS:0 B)                                                                                | X E                                           | A O Adju | ı <u>st Move</u>        | Last Rcpt:         |  |  |
| CS:0 B)  RA01-01-1  CS:0 B)                                                                                                 | (:1 E)                                        |          | ust Move                |                    |  |  |
| RA01-01-1<br>CS:0 B)                                                                                                    | 10                                            |          | ist inove               | 06/04/08           |  |  |
| CS:0 B)                                                                                                    |                                               | 0        |                         |                    |  |  |
|                                                                                                    |                                               | .o Adju  | ust Move                | 001<br>MM/DD/YY    |  |  |
|                                                                                                    |                                               |          |                         |                    |  |  |
| Notes:                                                                                                    |                                               |          |                         |                    |  |  |
|                                                                                                    |                                               |          |                         |                    |  |  |
|                                                                                                    |                                               |          |                         |                    |  |  |
|                                                                                                    |                                               |          |                         |                    |  |  |

End of Month

Inventory Inquiry

The Inventory Inquiry provides in-depth stock information for a specific product.

Scan – Click on the "Scan" box. Scan the bar code of the item or type in the item number. The system will then display the stock information for the item.

Product # - The item number is displayed.

Description – The  $1^{st}$  line of description for the item

Vendor – The vendor number.

Stk – Stocking unit of measure.

Box – The box quantity.

Case – The case quantity.

The stock quantities are listed 2 separate ways. The first is the total warehouse, and second is the location the item is in. If the item was in multiple locations, that information would also be displayed.

Location – The location the item is currently stored.

On Hand – The current on hand quantity.

In Pick – The current amount currently in pick on orders.

CS, BX, EA - Each of these fields displays the quantity of what is in stock.

Whse – The warehouse the location is in.

Last Rcpt – The date of the last purchase order receipt.

Box I mage – To display the box image, just click on the link.

Case I mage - To display the box image, just click 8 on the link

| LEESAR.TEST Physical Inventory Tag Entry                                                                                       |   | Physical Inventory                                                                                                    |
|----------------------------------------------------------------------------------------------------|---|----------------------------------------------------------------------------------------------------|
| Back to Menu Logout Scan ▼ Tag# Whse                                                                                           |   | An operator performing a physical inventory would<br>be given count sheets. On the count sheet there is a<br>bar coded list of all the locations in the operator will<br>be counting.                                                                                                    |
| Desc Lot#  Location Count Stk UM  1. CS 1 Delete Line  OK Cancel Delete  Desc Lot#  Delete Line  Delete Line  OK Cancel Delete |   | Scan – Click on the "Scan" box. Scan the first bar code on the count sheet and press the trigger on the scanner's handle to scan the first tag number. The system will then display the item information for the first product to be counted.  Item# - The item number is displayed.  Desc – The item description.  Lot# - If using lots, the lot number would be displayed.  Location – The location of the item. |
|                                                                                                    | > | Stk UM – The stocking unit of measure.  Count the product in the designated location.  Count Qty – Enter the counts into the appropriate fields. Take note to enter the counts into the box for the corresponding unit of measure.                                                                                                    |
| Notes:                                                                                                    |   | Delete Line – The delete line button is only used if the user is not entering a count for the corresponding unit of measure.                                                                                                    |
|                                                                                                    |   | When complete, click "OK".                                                                                                    |
|                                                                                                    |   |                                                                                                    |

| LEESAR.TEST Physical | al Inventory Tan Entry |              |
|----------------------|------------------------|--------------|
| Back to Menu         | Logout                 |              |
| Scan                 | <br>▼ Tag#             | # Whse T     |
| Item# BD405149       | Inquiry                |              |
| Desc *NDL SPINAL     | QUINKE PT Lot#         |              |
| Location             | Count 50 Stk UM EA     |              |
| U/M                  | QTY COUNT QTY STK QT   | Y            |
| 1. CS                |                        | Delete Line  |
| 2. U/M               | QTY COUNT QTY STK QT   | Delete Line  |
| BX                   | ▼ 10                   | Delete Lille |
| OK Cancel Delete     |                        |              |
|                      | <del>-</del> 0)        |              |
|                      |                        |              |
|                      |                        |              |
|                      |                        |              |
|                      |                        |              |
|                      |                        |              |
|                      |                        |              |
| Notes:               |                        |              |

Physical Inventory

STK Qty - Once updated, the stock quantity field will be updated. The system converts the value to the stocking unit of measure quantity.

If the quantity entered is incorrect, just type of the incorrect count quantity and re-enter it. Once you are done, click 'OK'. The new count will be displayed.

When the operator has entered the quantity and it is correct, they can simply click inside the "scan" field and scan the bar code for the next item to inventory.

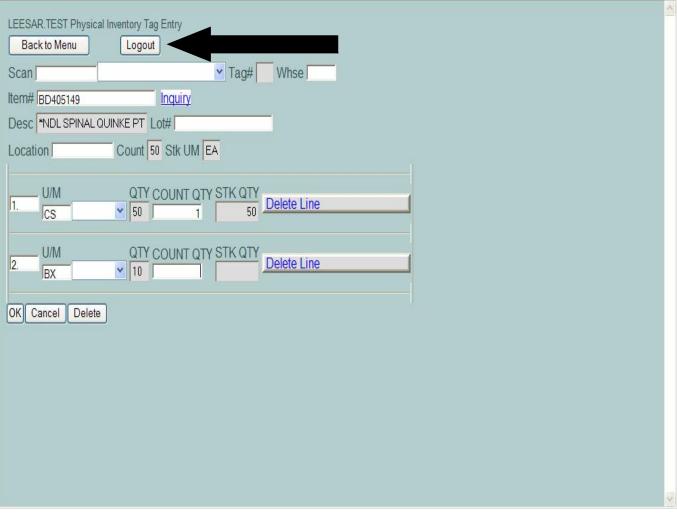

Physical Inventory

When the last item has been counted and entered, the operator can log off as follows:

Click on the "Logout" button.

Notes:

|                                                                                       |                             | -  |
|---------------------------------------------------------------------------------------|-----------------------------|----|
| Back to Menu Logout  Receipt Date Receiver SCAN Receiver SCAN Location  Previous Next | Receiving Location Location |    |
| Notes:                                                                                |                             | 50 |
|                                                                                       |                             |    |

PO Receipts

This process allows the user to receive in a purchase order.

SCAN Receiver – Scan the receiver number from the receiving form and press the trigger on the scanner's handle. The system will then display the item information for the receiver.

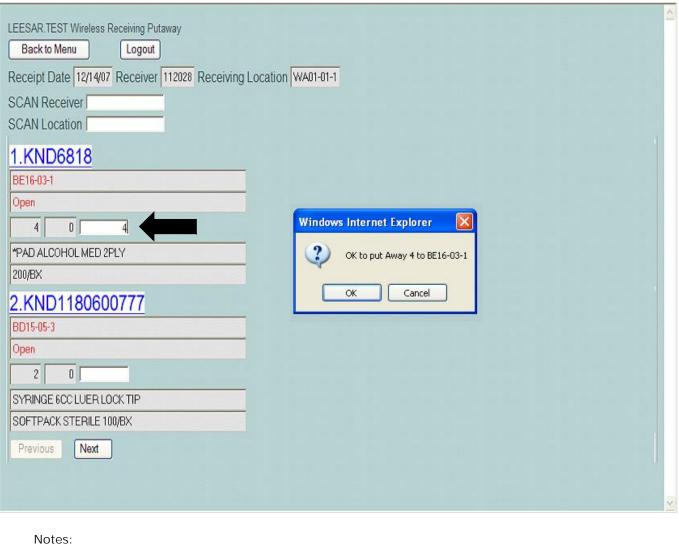

PO Receipts

Receipt Date – The date the purchase order was received.

Receiver – The receiver number is displayed.

Receiving Location - The receiving location is displayed.

All items on the receiver will be listed. The location that the item will be moved to are displayed underneath the item number.

Input the quantity to put away for the item, then hit the TAB key. This system will then prompt: "OK to put Away item# to location#"

Click "OK" if correct. Click "CANCEL" if this is incorrect.

| LEESAR.TEST Wireless Receiving Putaway                                                                                                    | 0        |
|----------------------------------------------------------------------------------------------------|----------|
| Back to Menu Logout                                                                                                    |          |
| 4 put Away in BE16-03-1                                                                                                    |          |
| Receipt Date 12/14/07 Receiver 112028 Receiving Location WA01-01-1                                                                                                    |          |
| SCAN Receiver                                                                                                    |          |
| SCAN Location SCAN Location                                                                                                    |          |
| The state of the state of the s |          |
| 1.KND6818                                                                                                    |          |
| BE16-03-1                                                                                                    |          |
| Complete                                                                                                    |          |
|                                                                                                    |          |
| *PAD ALCOHOL MED 2PLY                                                                                                    |          |
| 200/BX                                                                                                    |          |
| 2.KND1180600777                                                                                                    |          |
| BD15-05-3                                                                                                    |          |
| Open Open                                                                                                    |          |
| 2 0                                                                                                    |          |
| SYRINGE 6CC LUER LOCK TIP                                                                                                    |          |
| SOFTPACK STERILE 100/BX                                                                                                    |          |
| Previous Next                                                                                                    |          |
|                                                                                                    |          |
|                                                                                                    | <u> </u> |
| Notes:                                                                                                    |          |
|                                                                                                    |          |

# **PO Receipts**

The system will then print on the screen the quantity put away and the location it was put in.

When the operator has completed with the receiver, they can click the "Next" button to enter a new receiver.

| LEESAR TEST Repleni Back to Menu Next Transfer Transfer ID: 01 | shment Picking Logout      |                                       |  |
|----------------------------------------------------------------|----------------------------|---------------------------------------|--|
| Scan Location:  Product # Qty Over  Previous Next              | Stat<br>From Loc<br>To Loc | Trans From<br>Trans To<br>Description |  |
|                                                                | Complete: All:             |                                       |  |
|                                                                |                            |                                       |  |
|                                                                |                            |                                       |  |
| Notes:                                                         |                            |                                       |  |

## Replenishment Picking

Throughout the day, and once at night the system advises the users to replenish inventory by transferring specific quantities of required products. Each transfer consists of two transactions, a "pick" of an the item from one location, and a "put away" of the item to another location. To process a Replenishment Picking:

Each group of orders may produce a transfer.

**Transfer ID** – Click inside the field and enter the replenishment number that appears on the transfer request, then click inside the "Scan Location" field to begin.

| LEESAR.TEST Replenish                   | ment Picking  Logout |                           |          | ^        | Replenishment Picking  The items to be picked from the bulk area will be displayed by location. |
|-----------------------------------------|----------------------|---------------------------|----------|----------|-------------------------------------------------------------------------------------------------|
| Transfer ID: 0168                       | 28                   |                           |          |          | Product # - The item number the system flagge for a replenishment.                              |
| Scan Location: Product #                | Stat                 | Trans From                |          |          | Stat. The status of the item to be replacified                                                  |
| Qty                                     | From Loc             | Trans To                  |          |          | Stat – The status of the item to be replenished.                                                |
| Över                                    | To Loc               | Description               |          |          | Trans From – Used in the Replenishment Putaw process.                                           |
| 1.KIM90621                              | Open                 |                           |          |          |                                                                                                 |
| *************************************** | 1 02103707A1         |                           |          |          | Qty – The number of cases to pull.                                                              |
|                                         | CD03-02-3            | GOWN.SURG.X-LG.STR.       |          |          | Faces I as The leasting in the bull area for this                                               |
|                                         |                      |                           |          |          | From Loc – The location in the bulk area for this product.                                      |
| Product #                               | Stat                 | Trans From                | <u> </u> |          |                                                                                                 |
| 2.TRA87-HS4050                          | Open                 |                           |          |          | Over – Type a quantity in this field to override th                                             |
| Qty                                     | From Loc             | Trans To                  |          |          | system suggested quantity.                                                                      |
|                                         | BA07-05-5            |                           |          |          |                                                                                                 |
| Over                                    | To Loc               | Description               |          |          | To Loc – The destination location in the warehou                                                |
|                                         | TB11-01-2            | BAG HYPERINFLATION INFANT |          | -        | where the product will be moved to.                                                             |
| Product#                                | Stat                 | Trans From                |          |          | Description – The item description.                                                             |
| 3.TRA77-8058                            | Open                 |                           |          |          |                                                                                                 |
| Qty                                     | From Loc             | Trans To                  |          |          | Once you have picked the appropriate number of                                                  |
|                                         | 3 BA17-04-4          | Traine 10                 |          | v        | boxes for this product, scan the bar code label on the shelf at this location.                  |
| Notes:                                  | Ţ.,                  | P 1 1                     |          | <u> </u> | the shell at this location.                                                                     |

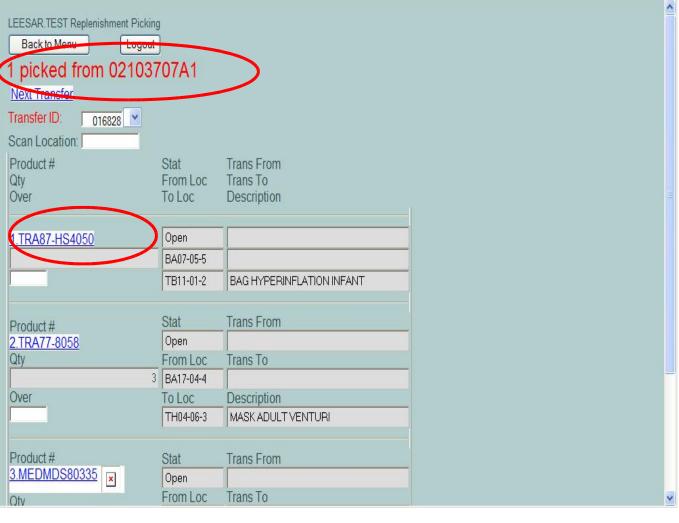

Replenishment Picking

After scanning the bar code at the location, if you are at the correct location, the screen will display the system's acknowledgement that you have taken these boxes off the shelf. At this point, the system will subtract this quantity of product from the bulk area location.

Also, the system will display the next item to pick with the location and quantity.

Notes:

Notes:

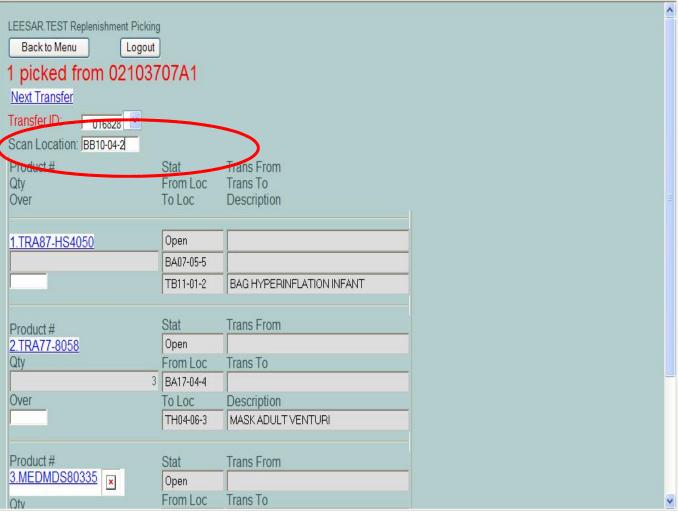

Replenishment Picking
Missing Barcode Label
If the requested bar code label is missing or damaged, simply input the location into the Scan Location field.

Notes:

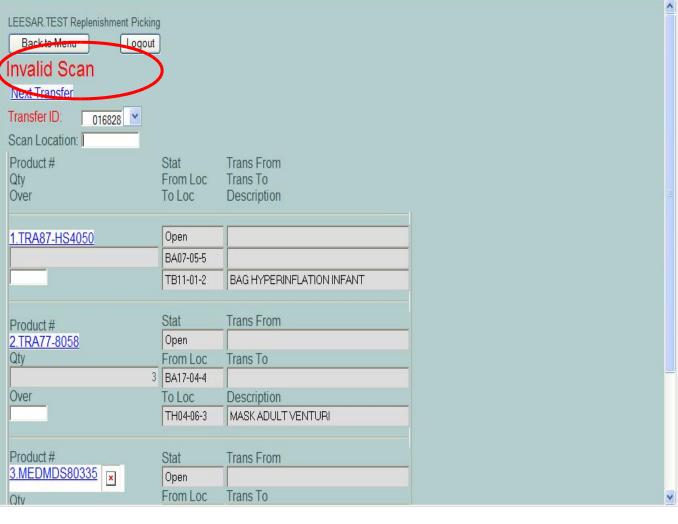

Replenishment Picking

If you scan the wrong location, or if you scan the same location more than once, the system will display the message "Invalid Scan".

\_\_\_\_

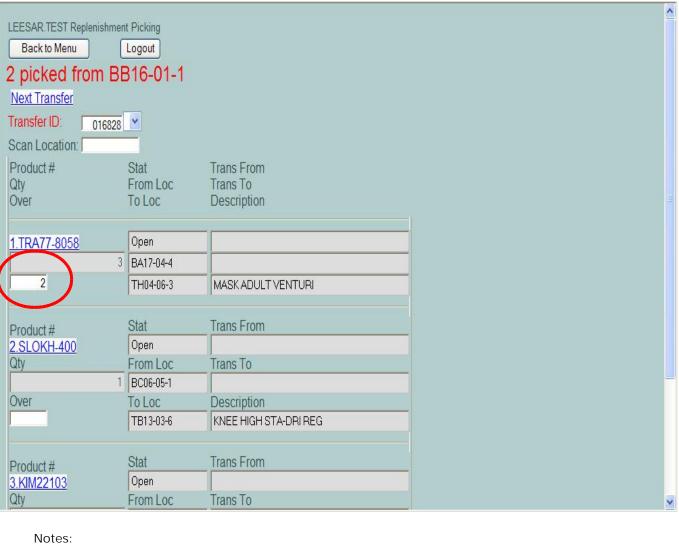

Replenishment Picking

**Quantity Override** 

If there is not enough inventory on the shelf to satisfy the transfer request, click in the override box located under the requested quantity and enter the actual quantity taken off the shelf.

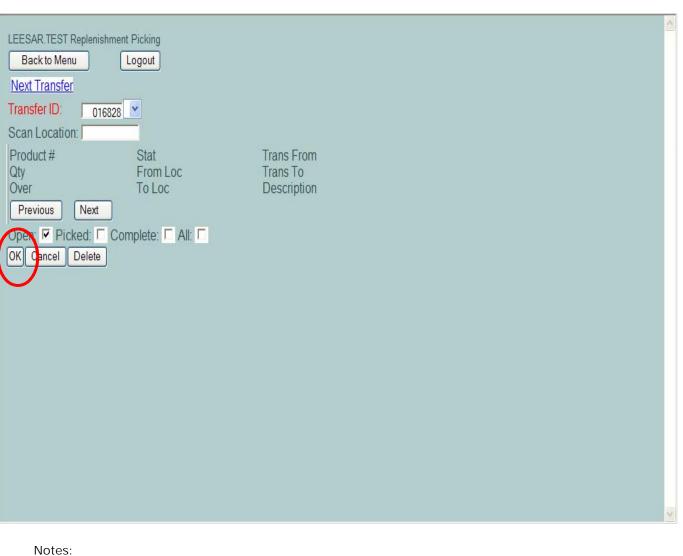

Replenishment Picking

Once the Replenishment Picking is complete, click on the OK button.

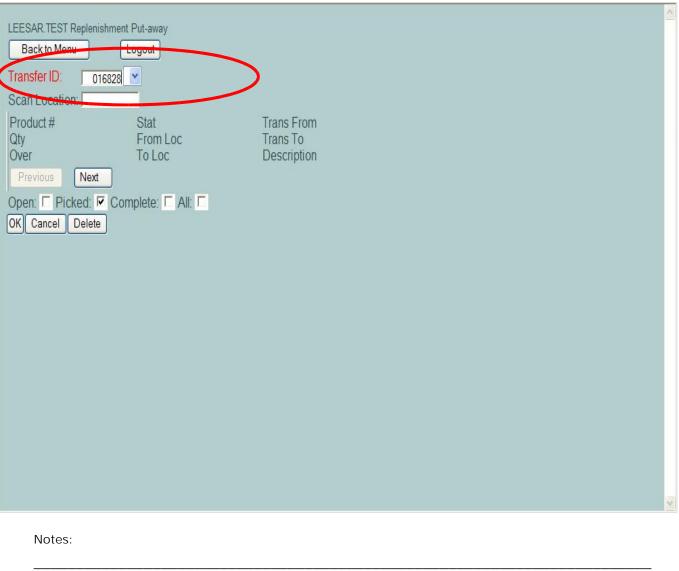

Replenishment Put Away

Throughout the day, and once at night the system advises the users to replenish inventory by transferring specific quantities of required products. Each transfer consists of two transactions, a "pick" of an the item from one location, and a "put away" of the item to another location. To process a Replenishment Put Away:

Transfer ID – Click inside the field and enter the replenishment number that appears on the transfer request, then click inside the "Scan Location" field to begin.

| Transfer ID: 016828 Scan Location: Product # | ogout      | Trans From<br>Trans To  | Th<br>loc<br>sta<br>you<br>"S | eplenishment Put Away e system will display the items that you pick, in eation sequence. Keep in mind, you do not have to art with the first location listed. If you prefer, after u have put the items on the shelf, click in the can Location: " field and scan the associated bar de label on the shelf. |
|----------------------------------------------|------------|-------------------------|-------------------------------|----------------------------------------------------------------------------------------------------|
| Qty<br>Over                                  | To Loc     | Description             | you<br>sys                    | nen you scan a put away location for an item that<br>u changed the quantity when you picked it, the<br>stem will display the quantity that you picked, not                                                                                                    |
| 1.SMPSW-2003                                 | Picked     | 14                      | the                           | e quantity that the system requested.                                                                                                    |
| 14                                           | CD13-03-1  |                         | D                             | - duck // The Share county                                                                                                    |
|                                              | BB16-04-1  | *USE ARZ42268           | Pr                            | oduct # - The item number.                                                                                                    |
| Product #                                    | Stat       | Trans From              | Sta                           | at – The status of the item to be replenished.                                                                                                    |
| 2.HSP0798303                                 | Picked     | 1                       |                               |                                                                                                    |
| Qty                                          | From Loc   | Trans To                | Tra                           | ans From – The quantity to be put away.                                                                                                    |
| 1                                            | CA03-02-1  |                         |                               |                                                                                                    |
| Over                                         | To Loc     | Description             | Qt                            | y – The number of cases to pull.                                                                                                    |
|                                              | CC10-02-1  | SOLIV.0.9%.SOD.CHL.LC50 |                               | om Loc – The location in the bulk area for this oduct.                                                                                                    |
| Product#                                     | Stat       | Trans From              |                               |                                                                                                    |
| 3.KIM90621                                   | Picked     | 1                       | Ov                            | ver – Type a quantity in this field to override the                                                                                                    |
| Qty                                          | From Loc   | Trans To                |                               | stem suggested quantity.                                                                                                    |
| 1                                            | 02103707A1 |                         |                               |                                                                                                    |
| Over                                         | To Loc     | Description             |                               | Loc – The destination location in the warehouse                                                                                                    |
|                                              | CD02 00 2  | COUNTERINGVICETO        | <b>y</b> wh                   | nere the product will be moved to.                                                                                                    |
| Notes:                                       |            |                         | De                            | escription — The item description.                                                                                                    |
|                                              |            |                         |                               |                                                                                                    |

| LEESAR.TEST Replenishme                                                                                                    | A CONTRACTOR OF THE PARTY OF THE PARTY OF TH |                          |             |  |
|----------------------------------------------------------------------------------------------------|----------------------------------------------------------------------------------------------------|--------------------------|-------------|--|
| Back to Monu                                                                                                    | Logout                                                                                                    |                          |             |  |
| 140 moved to B                                                                                                    | B16-04-1                                                                                                    |                          |             |  |
| Transier ID: 010000                                                                                                    | V                                                                                                    |                          |             |  |
| Scan Location:                                                                                                    |                                                                                                    |                          |             |  |
| Product #                                                                                                    | Stat                                                                                                    | Trans From               |             |  |
| Qty                                                                                                    | From Loc                                                                                                    | Trans To                 |             |  |
| Över                                                                                                    | To Loc                                                                                                    | Description              |             |  |
|                                                                                                    |                                                                                                    |                          |             |  |
| 1.HSP0798303                                                                                                    | Picked                                                                                                    |                          | 1           |  |
| 1.1101 0130000                                                                                                    | 1 CA03-02-1                                                                                                    |                          | <del></del> |  |
|                                                                                                    | CC10-02-1                                                                                                    | SOL.IV.0.9%.SOD.CHL.LC50 | <del></del> |  |
|                                                                                                    | CC10-02-1                                                                                                    | 30L.14.0.3%.30D.CHL.LC30 |             |  |
| 5 1 1 1                                                                                                    | Stat                                                                                                    | Trans From               |             |  |
| Product #                                                                                                    | Picked                                                                                                    | Tidis From               |             |  |
| 2.KIM90621<br>Qty                                                                                                    | From Loc                                                                                                    | Trans To                 |             |  |
| (ut)                                                                                                    | 1 02103707A1                                                                                                    | Tidiis 10                |             |  |
| Over                                                                                                    | To Loc                                                                                                    | Description              |             |  |
|                                                                                                    | CD03-02-3                                                                                                    | GOWN.SURG.X-LG.STR.      |             |  |
| - N                                                                                                    | JOB 05 0E 3                                                                                                    | aowii.ooria./rea.orii.   |             |  |
| D111                                                                                                    | Stat                                                                                                    | Trans From               |             |  |
| Product #<br>3.KIM90621                                                                                                    | Picked                                                                                                    | Trans From               | 0           |  |
| Qty                                                                                                    | From Loc                                                                                                    | Trans To                 |             |  |
| 2.9                                                                                                    | BH18-05-3                                                                                                    | Trans to                 |             |  |
| la contraction of the contraction of the contractio | DI 110 00 0                                                                                                    |                          |             |  |

## Replenishment Put Away

After scanning the put away location, the system will display that the transfer of this item has been completed, and the inventory for the put away location has now been increased.

| notes: |  |      |  |
|--------|--|------|--|
|        |  |      |  |
|        |  |      |  |
|        |  | <br> |  |
|        |  |      |  |

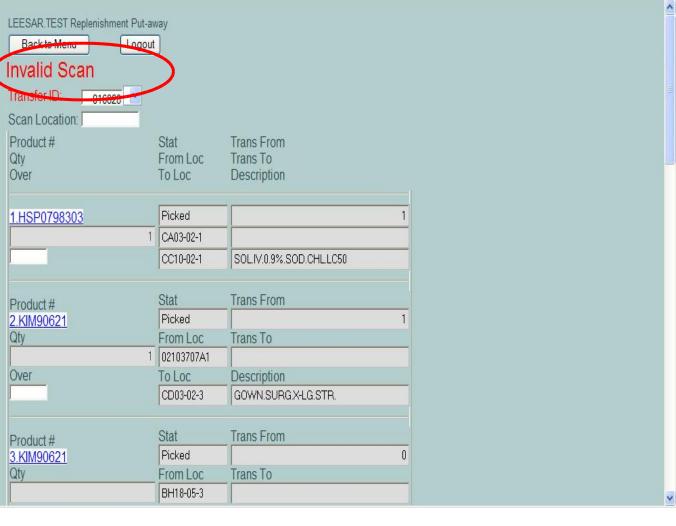

## Replenishment Put Away

If you scan the wrong location, or if you scan a location that is not on your transfer, the system will display the message "Invalid Scan". This means you are attempting to put an item in the wrong location.

| Notes: |      |      |      |
|--------|------|------|------|
|        | <br> | <br> | <br> |
|        |      |      |      |
|        |      |      |      |
|        |      |      |      |
|        |      |      |      |

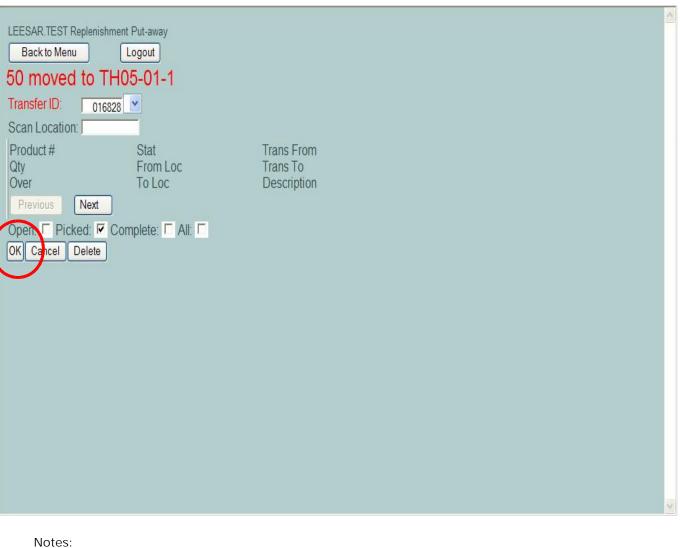

## **Replenishment Put Away**

Once the Replenishment Put Away is complete, click on the OK button.

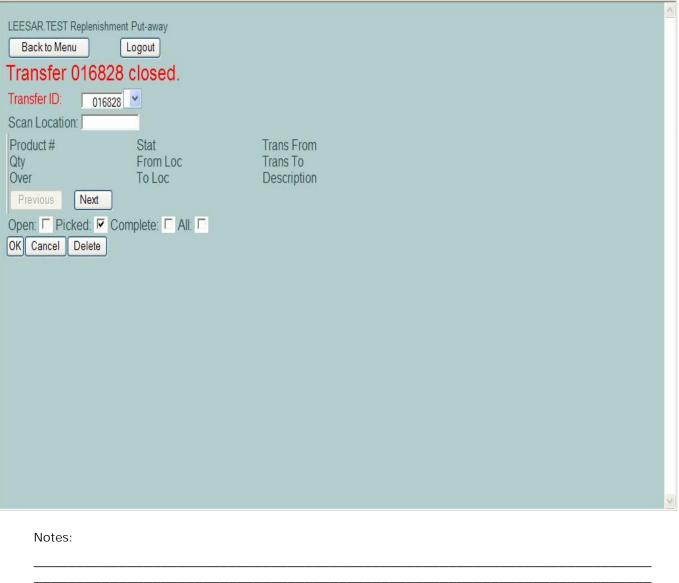

## **Replenishment Put Away**

When the Replenishment Put Away is complete, the system will display the message "Transfer XXX closed."

| LEESAR TEST MDS Wireless Picking Processor  Back to Menu Logout  Customer: Ship Via:  Release#  Ship To: 01619640001 CARDIOHP - CA 712000  Scan Location: 01619642001 CATHLB HP-CAR 711000  Previous Next  Cartons: |
|----------------------------------------------------------------------------------------------------|
| VERIFY AUDIT                                                                                                    |
|                                                                                                    |
| Notes:                                                                                                    |

## **Picking**

When new orders enter the system, a supervisor assigns which orders they would like picked by which picker. The supervisor may assign several orders to a picker and a priority that they would like those orders to be picked.

Before you begin picking, you select an order that has been assigned to you. There are two ways to do this. The first option is for the operator to click on the drop down arrow next to the Release# field to see a list of all releases assigned to the picker. The releases are sorted by priority. The second option is to manually type in the release number in the field.

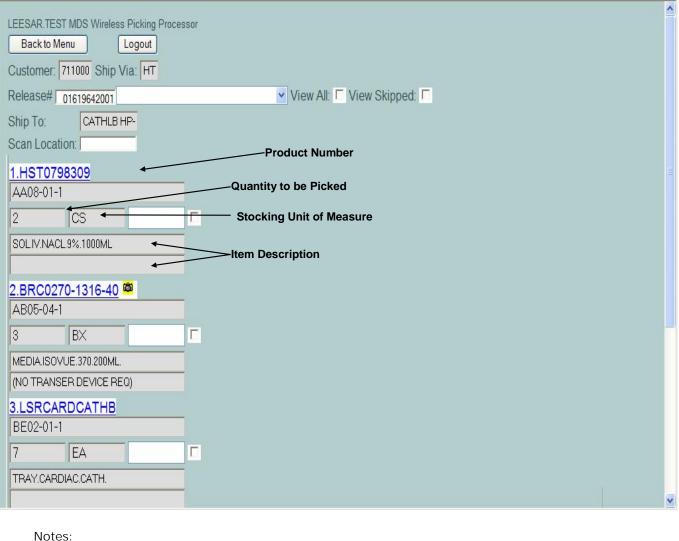

**Picking** 

The selected release will be displayed.

**Customer** – The customer number is displayed.

**Ship Via** – The shipping method code is displayed.

**Ship To** – The ship to code is displayed.

Also displayed is the information about the products to be picked for this release. Please see the screen shot for details.

| LEESAR.TEST MDS Wireless Picking Processor |
|--------------------------------------------|
| Back to Menu Logout                        |
| Customer: 711000 Ship Via: HT              |
| Release# 01619642001                       |
| Ship To: CATHLB HP-                        |
| Scan Location:                             |
| 1.HST0798309                               |
| AA08-01-1                                  |
| 2 CS F                                     |
| SOLIV.NACL9%.1000ML                        |
|                                            |
| 2.BRC0270-1316-40 <sup>©</sup>             |
| AB05-04-1                                  |
| 3 BX                                       |
| MEDIA ISOVUE.370.200ML.                    |
| (NO TRANSER DEVICE REQ)                    |
| BE02-01-1                                  |
|                                            |
|                                            |
| TRAY.CARDIAC.CATH.                         |
|                                            |
| Notes:                                     |
|                                            |
|                                            |
|                                            |
|                                            |

## **Picking**

To pick the first item, go to the first location and pick the displayed quantity.

Next, the cursor should be blinking inside the "Scan Location" field. If not, just click inside the field. Then scan the bar code label on the shelf that matches the location that was just picked.

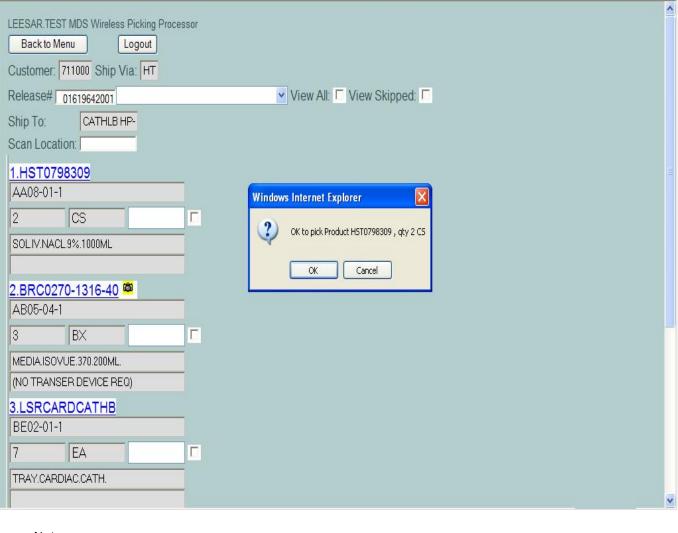

#### Picking

When the correct bar code label for a location is scanned, a confirmation box will be displayed. This is to verify that you have picked the correct product and quantity.

If you have picked the correct product and quantity, click on the "OK" button to proceed to the next item to be picked.

Notes:

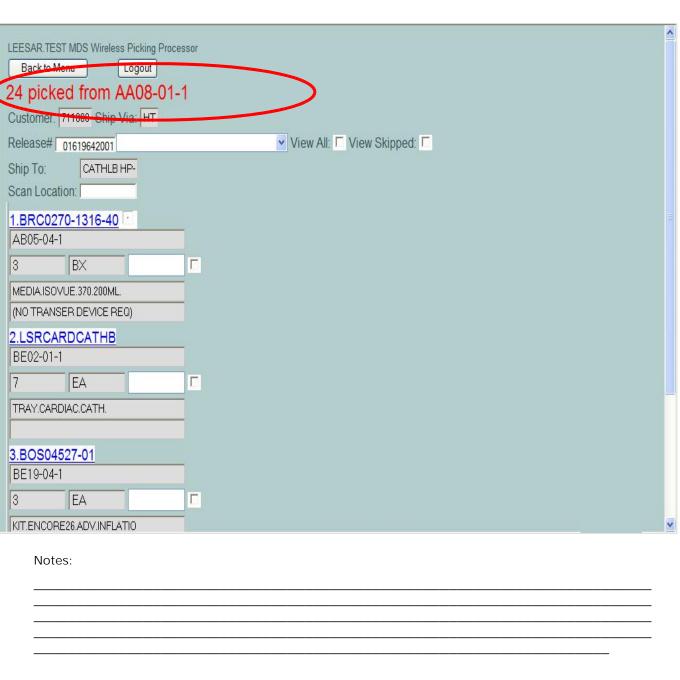

**Picking** 

When an item is picked successfully, the system will display the quantity picked and the location it was picked from.

| LEESAR.TEST MDS Wireless Picking Proces  Back to Menu Logout | SSOF               |                                                                                                    |
|--------------------------------------------------------------|--------------------|----------------------------------------------------------------------------------------------------|
| Customer: 711000 Ship Via: HT                                |                    |                                                                                                    |
| Release# 01619642001                                         | ▼ View All: □ View | iew Skipped:                                                                                                    |
| Ship To: CATHLB HP-<br>Scan Location:                        |                    |                                                                                                    |
| 1.BRC0270-1316-40 <sup>™</sup>                               | Camera Icon        |                                                                                                    |
| 3 BX                                                         |                    | Someone State of State of Stat |
| MEDIA.ISOVUE.370.200ML.                                      |                    | SOVUE-M 20                                                                                                    |
| (NO TRANSER DEVICE REQ)                                      |                    | to the state of the state of th |
| 2.LSRCARDCATHB                                               |                    |                                                                                                    |
| BE02-01-1                                                    |                    |                                                                                                    |
| 7 EA                                                         |                    |                                                                                                    |
| TRAY.CARDIAC.CATH.                                           |                    |                                                                                                    |
|                                                              |                    |                                                                                                    |
| 3.BOS04527-01                                                |                    |                                                                                                    |
| BE19-04-1                                                    |                    |                                                                                                    |
| 3 EA                                                         |                    |                                                                                                    |
| KIT.ENCORE26.ADV.INFLATIO                                    |                    |                                                                                                    |
| (SGL)                                                        |                    |                                                                                                    |
| Notes:                                                       |                    |                                                                                                    |
|                                                              |                    |                                                                                                    |

# **Picking**

## **Using Images**

When looking at a release on the screen, a camera icon will be displayed next to some items. This icon is a button that links the user to images of the product on another screen. If you are confused about which item to pick or what the unit of measure is for that item, just click the camera.

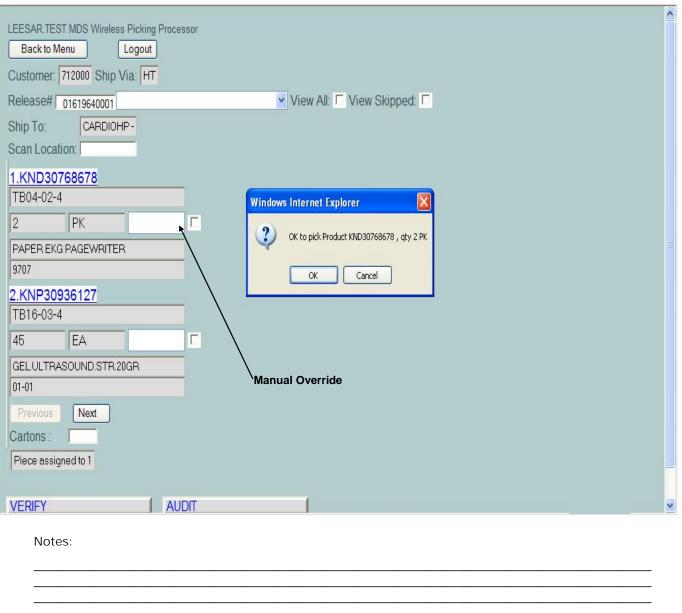

#### **Picking**

#### **Manual Override**

The manual override function is used when the picker does not have enough stock of a certain item.

After scanning the location, the confirmation box is displayed. However, if you do not have enough stock to move, simply click the "CANCEL" button.

Next click in the Override box field.

| LEESAR TEST MDS Wireless Picking Processor  Back to Menu Logout                                                                                                    |
|----------------------------------------------------------------------------------------------------|
| Customer: 712000 Ship Via: HT  Release# 01619640001 ✓ View All: □ View Skipped: □                                                                                                  |
| Ship To: CARDIOHP- Scan Location:                                                                                                    |
| 1.KND30768678<br>TB04-02-4                                                                                                    |
| 2 PK 1                                                                                                    |
| LEESAR.TEST MDS Wireless Picking Processor  Back to Menu Logout  Customer: 712000 Ship Via: HT                                                                                     |
| Release# 01619640001 View All: View Skipped: Stan Location: CARDIOHP-                                                                                                    |
| 1.KND30768678         TB04-02-4         2       PK         PAPER EKG PAGEWRITER         9707       OK Cancel    Windows Internet Explorer OK to pick Product KND30768678, qty 1 PK |
| Notes:                                                                                                    |
|                                                                                                    |

# Picking

## **Manual Override**

Enter the actual quantity that will be picked and click in the "**Scan Location**" box. (See top slide)

A confirmation box will be displayed to verify the change in quantity, click "OK" to continue. (See bottom slide)

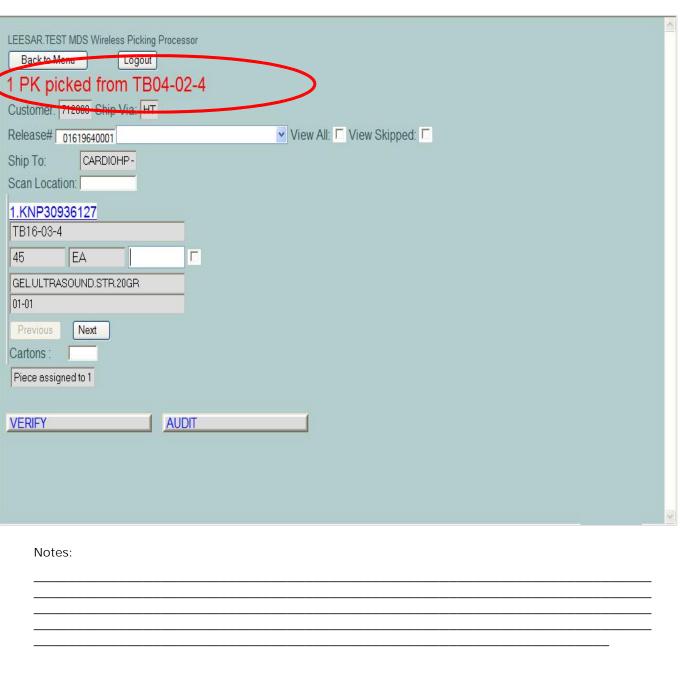

**Picking** 

#### **Manual Override**

When an item is picked successfully, the system will display the quantity picked and the location it was picked from.

| LEESAR.TEST MDS Wireless Picking Processor |
|--------------------------------------------|
| Back to Menu Logout                        |
| 1 PK picked from TB04-02-4                 |
| Customer: 712000 Ship Via: HT              |
| Release# 01619640001                       |
| Ship To: CARDIOHP-                         |
| Scan Location:                             |
| 1.KNP30936127                              |
| TB16-03-4                                  |
| 45 EA 🗆                                    |
| GEL.ULTRASOUND.STR.20GR                    |
| 01-01                                      |
| Previous Next                              |
| Cartons:                                   |
| Piece assigned to 1                        |
|                                            |
| VERIFY AUDIT                               |
|                                            |
|                                            |
|                                            |
|                                            |
| Notes:                                     |
|                                            |
|                                            |
|                                            |
|                                            |

## Picking

## **Completing the Release**

The user is done picking items for an order when the system no longer displays any items to be picked. If, after the user has finished picking an order, they want to change the quantity picked for a particular item, they would need to click on the "AUDIT" button and go to the Verification screen.

Once the "AUDIT" button is clicked, the release is ready to be verified. This process can be completed one of two ways: 1. By clicking on the "VERIFY" button, or 2. by clicking on the "VERIFICATION" button from the main menu.

| LEECAD TECT MDC Window District December 1                      |
|-----------------------------------------------------------------|
| LEESAR.TEST MDS Wireless Picking Processor  Back to Menu Logout |
|                                                                 |
| Customer: WDT043337 Ship Via: SM                                |
| Release# 01619831001   ✓ View All: □ View Skipped: □            |
| Ship To: RESPIRATOR                                             |
| Scan Location:                                                  |
| Previous Next                                                   |
| Cartons:                                                        |
|                                                                 |
|                                                                 |
| VERIFY                                                          |
|                                                                 |
| ACDIT                                                           |
|                                                                 |
|                                                                 |
|                                                                 |
|                                                                 |
|                                                                 |
|                                                                 |
|                                                                 |
|                                                                 |
|                                                                 |
| Notes                                                           |
| Notes:                                                          |
|                                                                 |
|                                                                 |
|                                                                 |

**Picking** 

# **Completing the Release**

If all the quantities that were entered while picking the order are correct, the user now need to print the labels for the cartons or totes. To do this, click within the "Carton" field and enter the number of labels needed.

Once done, click on the "**Verify**" button to complete this order.

The system will display the message: "Release XXXXXXXXXXX verified".

| LEECAD TEC                                 | T MDC Window D      | lalata a Danasana |             |  |  |  |  |  |
|--------------------------------------------|---------------------|-------------------|-------------|--|--|--|--|--|
| LEESAR.TEST MDS Wireless Picking Processor |                     |                   |             |  |  |  |  |  |
|                                            | Back to Menu Logout |                   |             |  |  |  |  |  |
| Piece Picking has not been completed.      |                     |                   |             |  |  |  |  |  |
| Ship To: Customer: Ship Via:               |                     |                   |             |  |  |  |  |  |
| Release# Scan Location:                    |                     |                   |             |  |  |  |  |  |
| Product #<br>Location                      | Pick<br>UM          | Override<br>Inv   | Description |  |  |  |  |  |
| Previous                                   | Next                |                   |             |  |  |  |  |  |
| Cartons:                                   | 0                   |                   |             |  |  |  |  |  |
|                                            |                     |                   |             |  |  |  |  |  |
| VERIFY                                     |                     |                   |             |  |  |  |  |  |
|                                            |                     |                   |             |  |  |  |  |  |
| OK Cancel                                  | Delete              |                   |             |  |  |  |  |  |
| Oit Calleer                                | Belete              |                   |             |  |  |  |  |  |
|                                            |                     |                   |             |  |  |  |  |  |
|                                            |                     |                   |             |  |  |  |  |  |
|                                            |                     |                   |             |  |  |  |  |  |
|                                            |                     |                   |             |  |  |  |  |  |
|                                            |                     |                   |             |  |  |  |  |  |
|                                            |                     |                   |             |  |  |  |  |  |
|                                            |                     |                   |             |  |  |  |  |  |
|                                            |                     |                   |             |  |  |  |  |  |
|                                            |                     |                   |             |  |  |  |  |  |
| Notes                                      | S:                  |                   |             |  |  |  |  |  |
|                                            |                     |                   |             |  |  |  |  |  |
|                                            |                     |                   |             |  |  |  |  |  |
|                                            |                     |                   |             |  |  |  |  |  |
|                                            |                     |                   |             |  |  |  |  |  |

Picking

## **Completing a Split Order**

Some orders need products from both the "Bulk" locations and the "Piece" locations. For these "split" orders, the supervisor may assign one person to pick the items from one of those areas while someone else is asked to pick the rest of the items from the other area.

The "Verify" process can only be completed when both sections of an order have been completed. If a user attempts to verify their portion of an order before the other section is completed, the process will be cancelled and an error message will be displayed.

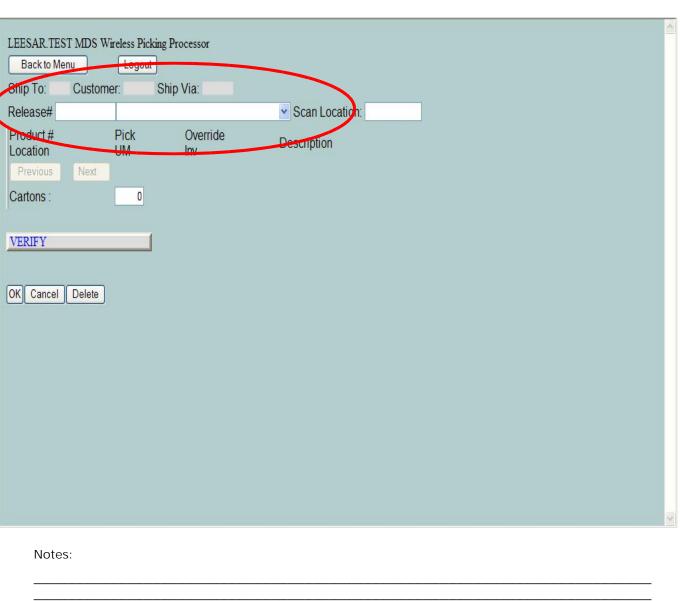

#### Verification

The verification process is the last step before the order is shipped to the customer. The supervisor is now able to verify all releases that have been audited and any split orders whose picking is complete.

There are two ways to verify. The first is to verify as an auditor. The user would click the "Release#" text box, then scan the audit label on the order that they are verifying.

The second way to verify is by picker. This is used to verify a picked split order. The user would click the drop down arrow next to the "Release#" text box. This action will display all of the releases assigned to the picker that are ready to be verified. The user would just click on one of the release numbers to begin.

| LEESAR TEST MDS Wir                 | eless Picking P | rocessor    |                      |
|-------------------------------------|-----------------|-------------|----------------------|
| Ship To: SMH SERVIC Cust            |                 | hip Via: SM |                      |
| Release#   p1620278001<br>Product # | Pick            | Override    | ✓ Scan Location:     |
| Location                            | UM              | Inv         | Description          |
| 1.KND6818                           |                 | 3           | PAD ALCOHOL MED 2PLY |
| CA01-01-1                           | BX              |             | 2 200/BX             |
| Previous Next                       |                 |             |                      |
| Cartons:                            | 0               |             |                      |
| VERIFY                              |                 |             |                      |
|                                     |                 |             |                      |
| OK Cancel Delete                    |                 |             |                      |
|                                     |                 |             |                      |
|                                     |                 |             |                      |
|                                     |                 |             |                      |
|                                     |                 |             |                      |
| Notes:                              |                 |             |                      |
|                                     |                 |             |                      |
|                                     |                 |             |                      |
|                                     |                 |             |                      |

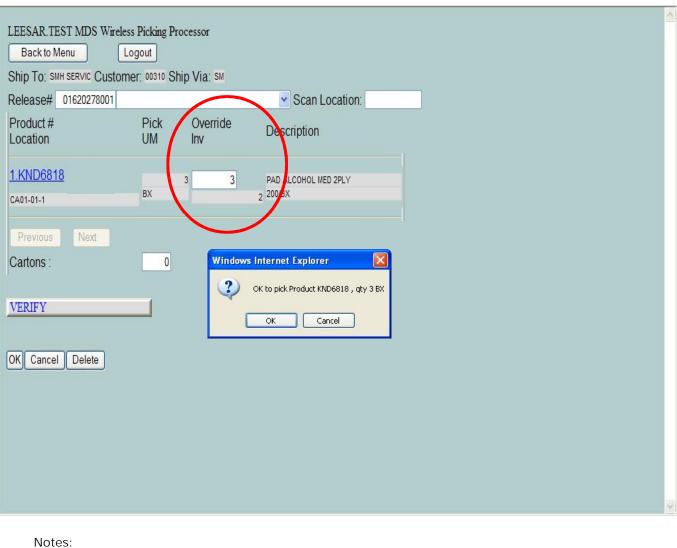

Verification

# **Override Quantities**

To override the picked quantity, click in the "Override" text box. Next, type in the correct quantity to be shipped.

This system will then prompt:

"OK to pick Product xxxxx , qty xx"

Click "OK" to proceed.

| LEECAD TECTADO W. 1                 | Districe Description    |                               |  |
|-------------------------------------|-------------------------|-------------------------------|--|
| LEESAR.TEST MDS Wirele Back to Menu | Logout Processor        |                               |  |
| Ship To: SMH SERVIC Custor          |                         |                               |  |
| Release# 01620278001                | ner. soons only via. sm | Scan Location:                |  |
| Product#                            | Pick Override           |                               |  |
| Location                            | UM Inv                  | Description                   |  |
| . Jan Doorio                        |                         |                               |  |
| 1.KND6818                           | BX 3                    | PAD ALCOHOL MED 2PLY 3 200/BX |  |
| CA01-01-1                           | DA.                     | 3 20007                       |  |
| Previous Next                       |                         | <u> </u>                      |  |
| Cartons:                            | 0                       |                               |  |
| 1                                   |                         |                               |  |
| VERIFY                              |                         |                               |  |
|                                     |                         |                               |  |
| OK Cancel Delete                    |                         |                               |  |
| OK Calicer Delete                   |                         |                               |  |
|                                     |                         |                               |  |
|                                     |                         |                               |  |
|                                     |                         |                               |  |
|                                     |                         |                               |  |
|                                     |                         |                               |  |
|                                     |                         |                               |  |
| Notes:                              |                         |                               |  |
| NOICS.                              |                         |                               |  |
|                                     |                         |                               |  |
|                                     |                         |                               |  |
|                                     |                         |                               |  |

Verification

# **Override Quantities**

Once the quantity is overridden, notice that the invoiced quantity has been changed.

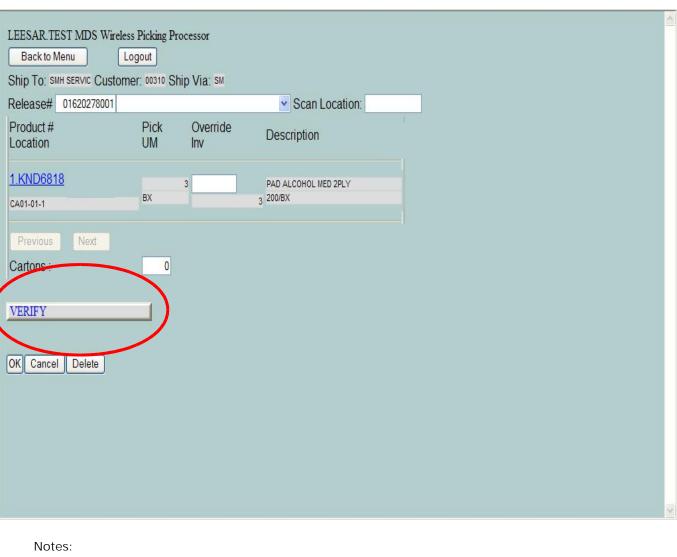

### Verification

## **Completing the Release**

Once the release had been checked and adjusted for accuracy, enter the total carton count at the bottom of the screen and click "Verify".

This process will then print your labels, packing slips, and invoice the release.

| TEEC  | AD TECT MDC W:1-    | D'.1.' D                     | 262         |         |      | ٨ |
|-------|---------------------|------------------------------|-------------|---------|------|---|
|       | AR.TEST MDS Wirele  | ss Picking Process<br>.ogout | or          |         |      |   |
| Batch |                     | and the second               | ew Skipped: |         |      |   |
|       |                     | View All                     | ew oxipped. |         |      |   |
| 100   | Location:           |                              |             |         |      |   |
| Produ | ict# Piek<br>ion UM | Override                     | Description | Release |      |   |
|       | vious Next          |                              |             |         |      |   |
|       |                     |                              |             |         |      |   |
| AUDI  | T                   |                              |             |         |      |   |
|       |                     |                              |             |         |      |   |
| OK C  | Cancel Delete       |                              |             |         |      |   |
|       |                     |                              |             |         |      |   |
|       |                     |                              |             |         |      |   |
|       |                     |                              |             |         |      |   |
|       |                     |                              |             |         |      |   |
|       |                     |                              |             |         |      |   |
|       |                     |                              |             |         |      |   |
|       |                     |                              |             |         |      |   |
|       |                     |                              |             |         |      |   |
|       |                     |                              |             |         |      |   |
|       |                     |                              |             |         |      | V |
|       |                     |                              |             |         |      |   |
|       | Notes:              |                              |             |         |      |   |
|       |                     |                              |             |         | <br> |   |
|       |                     |                              |             |         |      |   |

**Batch Picking** 

A supervisor can choose to assign pick tickets to a picker using batches. When this is done, the Batch Picking process would be selected.

**Batch# -** The batch number can be scanned. Or the picked can click on the drop down arrow next to the field to display all of the batches assigned to them.

| LEESAR.TE                               | ST MDS Wireless Picking Pro | ocessor                        |             |  |
|-----------------------------------------|-----------------------------|--------------------------------|-------------|--|
| Batch#                                  |                             | View Skipped:                  |             |  |
| Scan Locati                             | ion:                        |                                |             |  |
| Product #<br>Location                   | Pick<br>UM Override         | e Description                  | Release     |  |
| 1.CAR013-<br>BA17-01-2<br>CARDIAC INTEN | TU                          | LINER.FOAM.PITCHER             | 01620282001 |  |
| 2.KND6818                               | 3                           |                                |             |  |
| BE16-03-1<br>IMPLANTS                   | 126<br>CS                   | PAD ALCOHOL MED 2PLY<br>200/BX | 01619829001 |  |
| Previous                                | Next                        |                                |             |  |
| AUDIT                                   |                             |                                |             |  |
| AUDIT                                   |                             |                                |             |  |
| OK Cancel                               | Dolote                      |                                |             |  |
|                                         |                             |                                |             |  |
|                                         |                             |                                |             |  |
|                                         |                             |                                |             |  |
| Note                                    | es:                         |                                |             |  |
|                                         |                             |                                |             |  |
|                                         |                             |                                |             |  |

# **Batch Picking**

The list of items to be picked are displayed.

**Product** – The item number.

**Location** – The location the item is stored in is displayed.

**Pick** – The quantity to be picked.

**UM** – The unit of measure to pick.

**Override** – The picker would key in the manual override for any quantity that is not correct.

**Description** – The item description is displayed.

**Release** - The release number that the item is assigned to is displayed.

Once all quantities are picked, the user would click on the "AUDIT" button.

| LEESAR.TEST MDS W                               | ireless Picking Processo | or                  |                                                    | 2 |
|-------------------------------------------------|--------------------------|---------------------|----------------------------------------------------|---|
| Back to Menu                                    | Logout                   |                     |                                                    |   |
| Batch# 5                                        | ✓ View All: ☐ Vie        | w Skipped:          |                                                    |   |
| Scan Location:                                  |                          |                     |                                                    |   |
| Product #<br>Location                           | Pick<br>UM Override      | Description         | Release                                            |   |
| 1.CAR013-0012<br>BA17-01-2<br>CARDIAC INTENSIVE | TU 4                     |                     | rs Internet Explorer                               |   |
| 2.KND6818<br>BE16-03-1<br>IMPLANTS              | 126<br>CS 125            | PAD ALCOH<br>200/BX | OK to pick Product KND6818 , qty 125 CS  OK Cancel |   |
| Previous Next                                   |                          |                     |                                                    |   |
| AUDIT                                           |                          |                     |                                                    |   |
| OK Cancel Delete                                |                          |                     |                                                    |   |
|                                                 |                          |                     |                                                    |   |
|                                                 |                          |                     |                                                    | V |
| Notes:                                          |                          |                     |                                                    |   |
|                                                 |                          |                     |                                                    |   |

**Batch Picking** 

## **Override Quantities**

To override the pick quantity, click in the "Override" text box. Next, type in the correct quantity to be shipped.

This system will then prompt:

"OK to pick Product xxxxx , qty xx"

Click "OK" to proceed.

| Notes: |      |      |
|--------|------|------|
|        | <br> |      |
|        |      |      |
|        | <br> | <br> |
|        |      |      |

Where to Get More Information

•To contact support, call 973-777-8050 or fax 973-777-1483

•To access The Systems House's website: www.tshinc.com